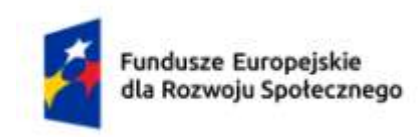

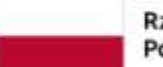

Rzeczpospolita Polska

Dofinansowane przez Unię Europejską

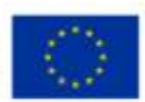

# **KARTA PRZEDMIOTU**

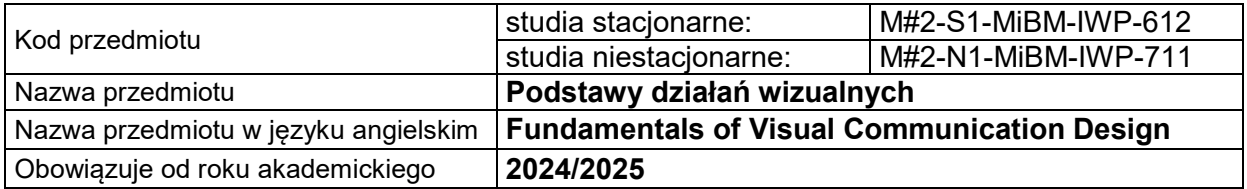

### **USYTUOWANIE PRZEDMIOTU W SYSTEMIE STUDIÓW**

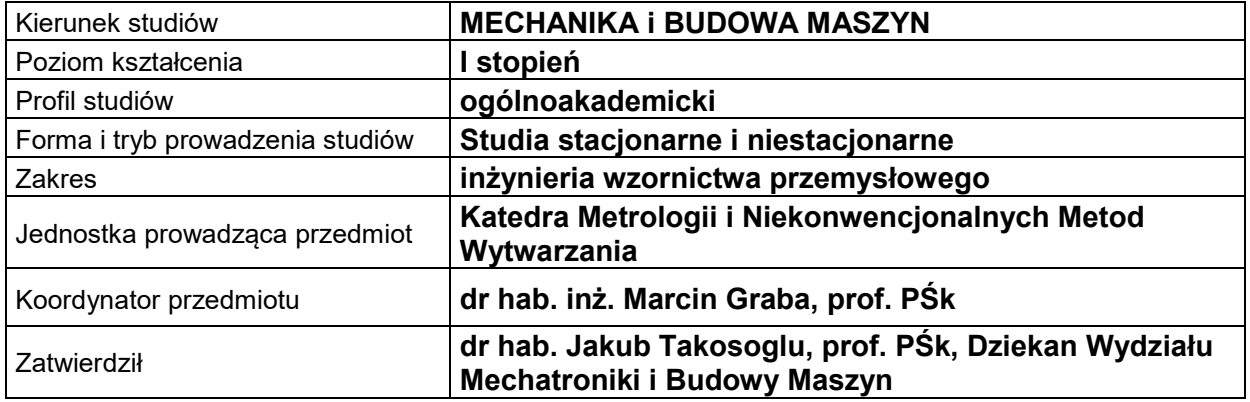

### **OGÓLNA CHARAKTERYSTYKA PRZEDMIOTU**

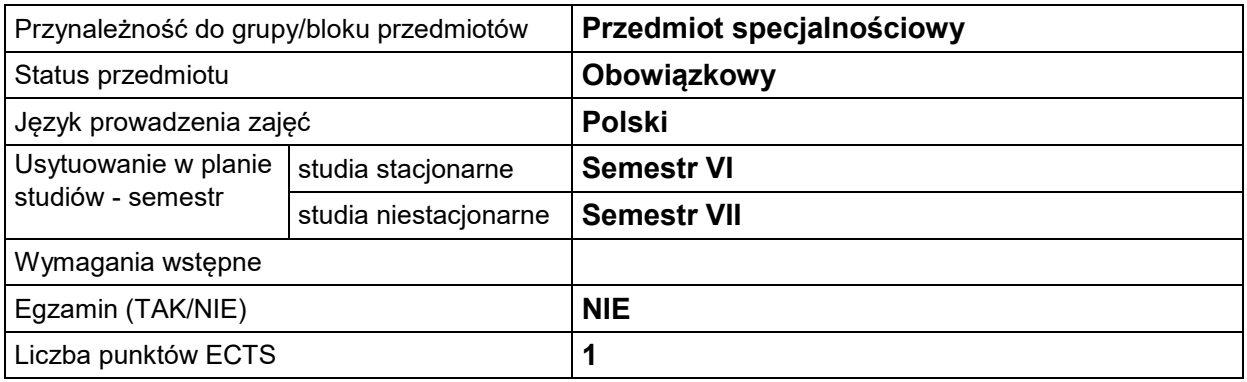

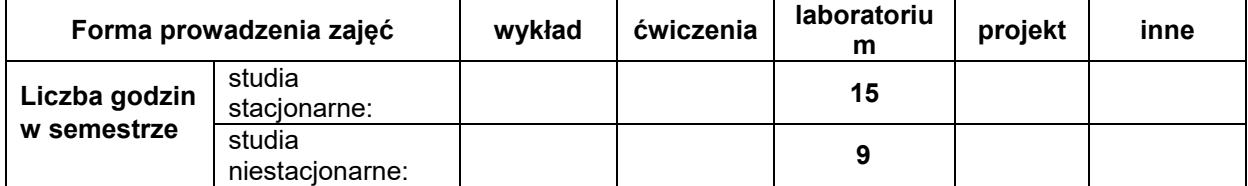

### **EFEKTY UCZENIA SIĘ**

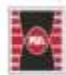

Projekt "Dostosowanie kształcenia w Politechnice Świętokrzyskiej do potrzeb współczesnej gospodarki" nr FERS.01.05-IP.08-0234/23

**WMENT** 

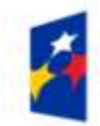

Fundusze Europejskie<br>dla Rozwoju Społecznego

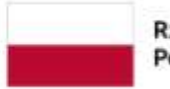

Rzeczpospolita Polska

Dofinansowane przez Unię Europejską

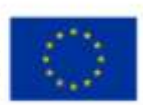

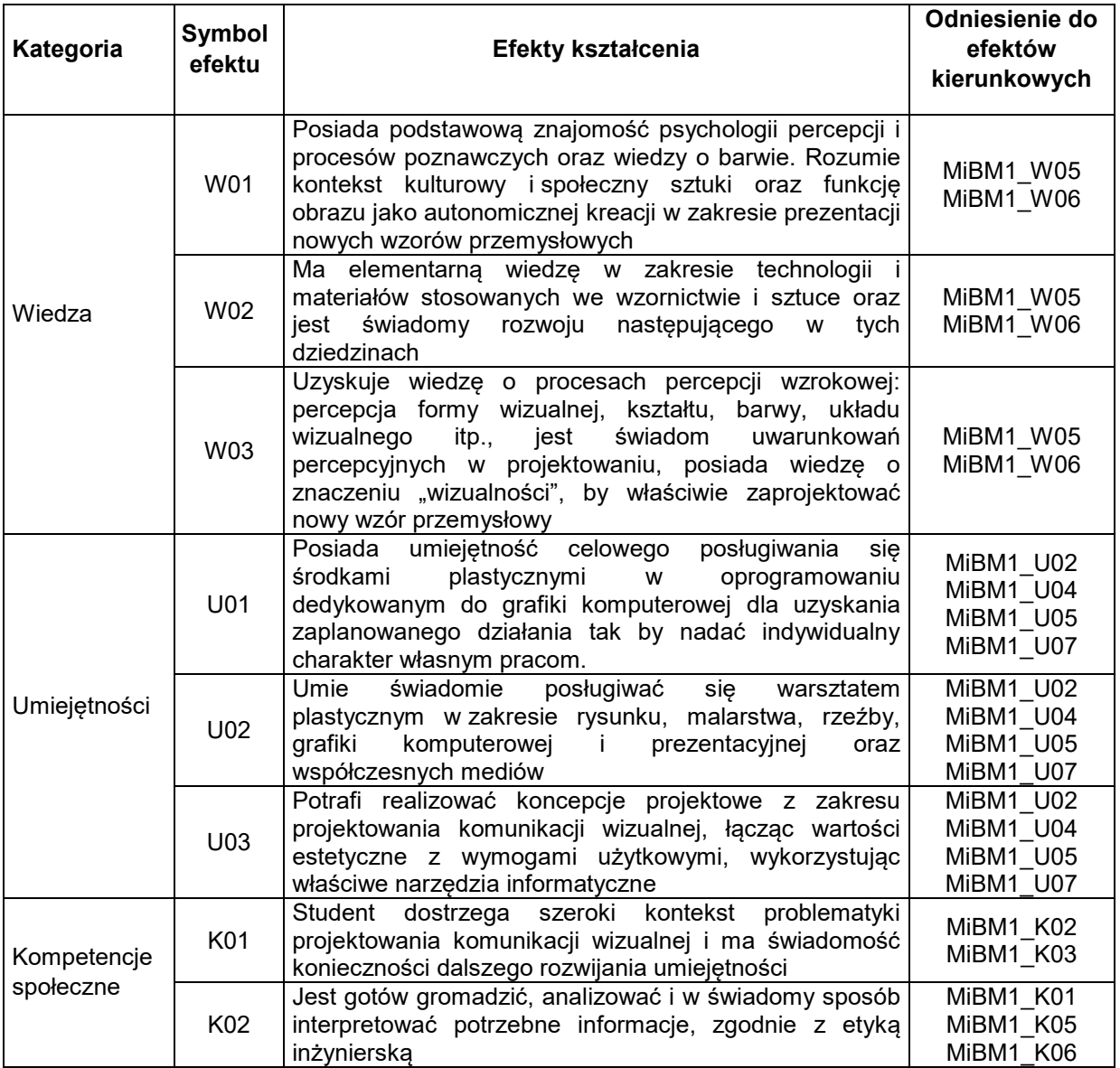

### **TREŚCI PROGRAMOWE**

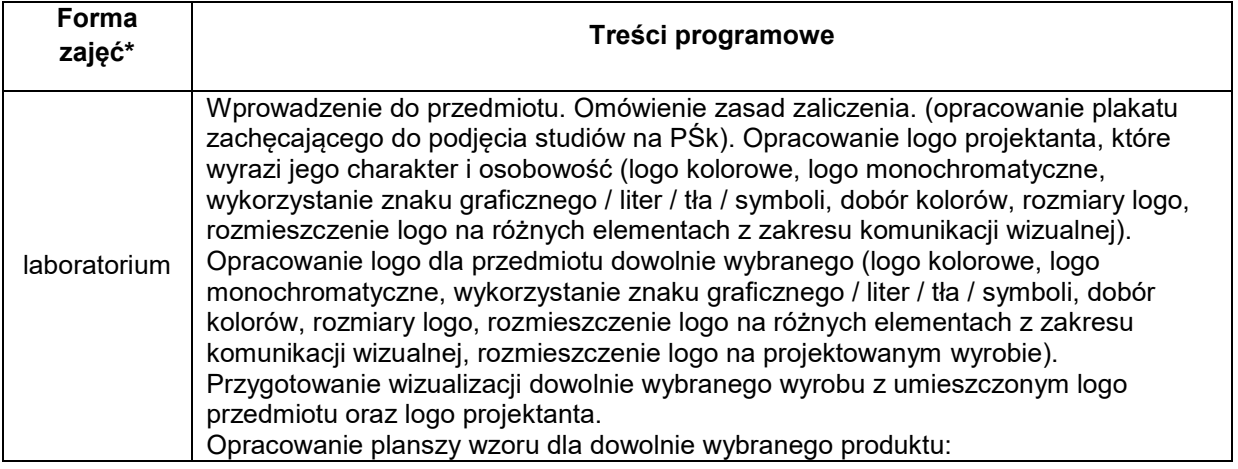

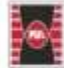

Projekt "Dostosowanie kształcenia w Politechnice Świętokrzyskiej do potrzeb współczesnej gospodarki"<br>nr FERS.01.05-IP.08-0234/23

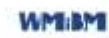

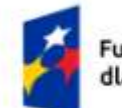

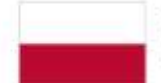

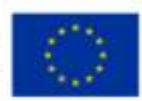

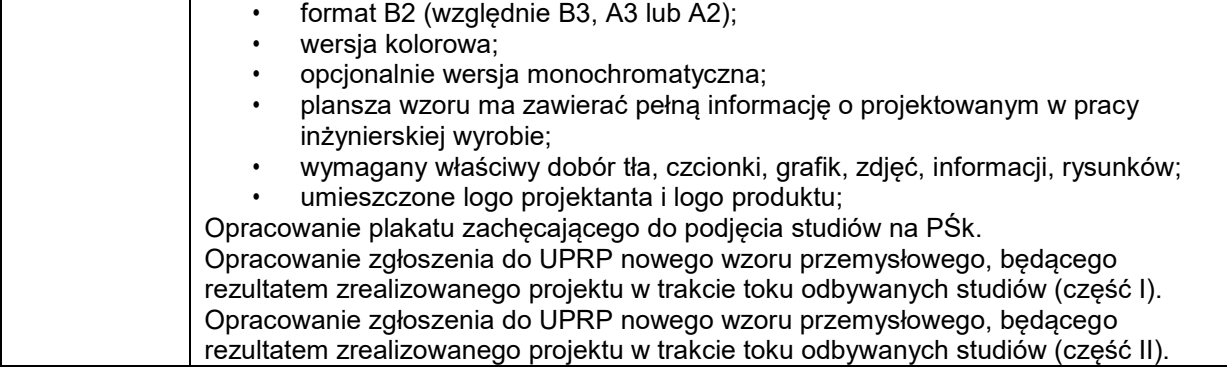

## **METODY WERYFIKACJI EFEKTÓW UCZENIA SIĘ**

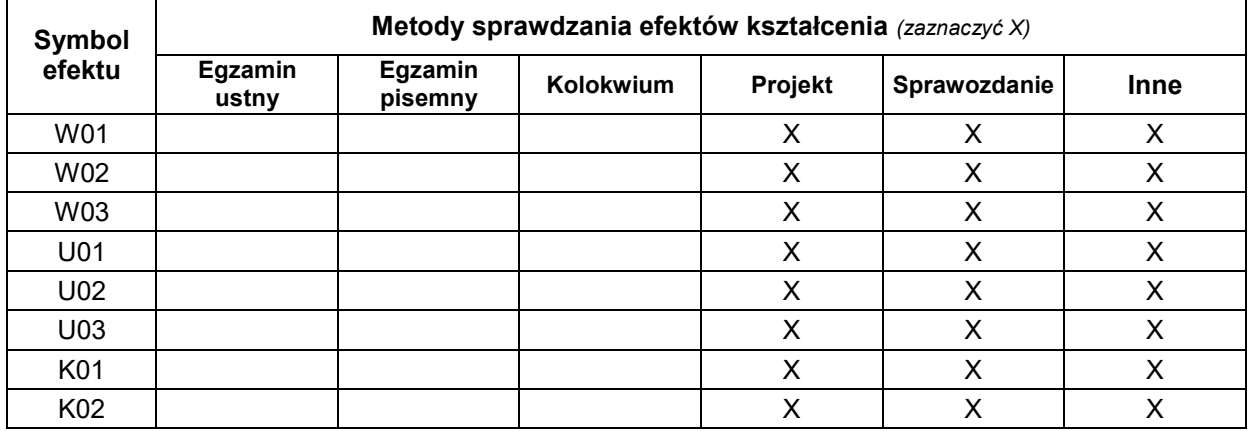

### **FORMA I WARUNKI ZALICZENIA**

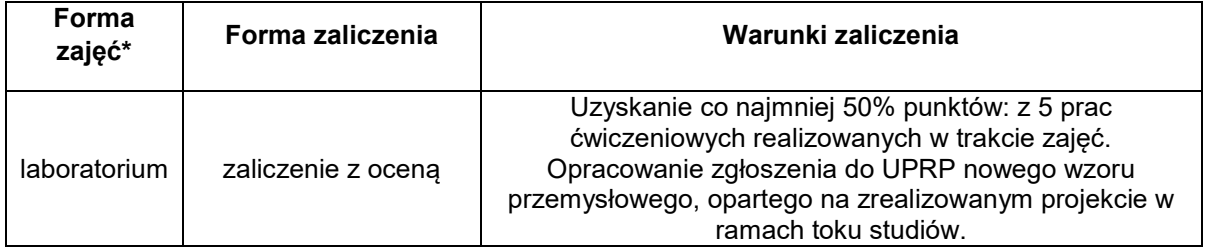

### **NAKŁAD PRACY STUDENTA**

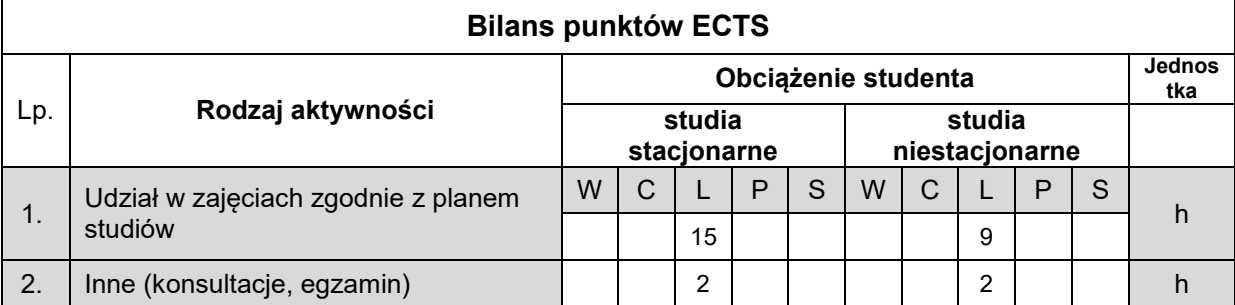

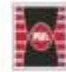

Projekt "Dostosowanie kształcenia w Politechnice Świętokrzyskiej do potrzeb współczesnej gospodarki" nr FERS.01.05-IP.08-0234/23

**WMBM** 

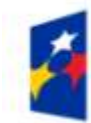

Fundusze Europejskie dla Rozwoju Społecznego

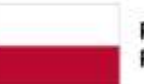

Rzeczpospolita Polska

Dofinansowane przez Unię Europejską

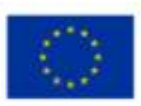

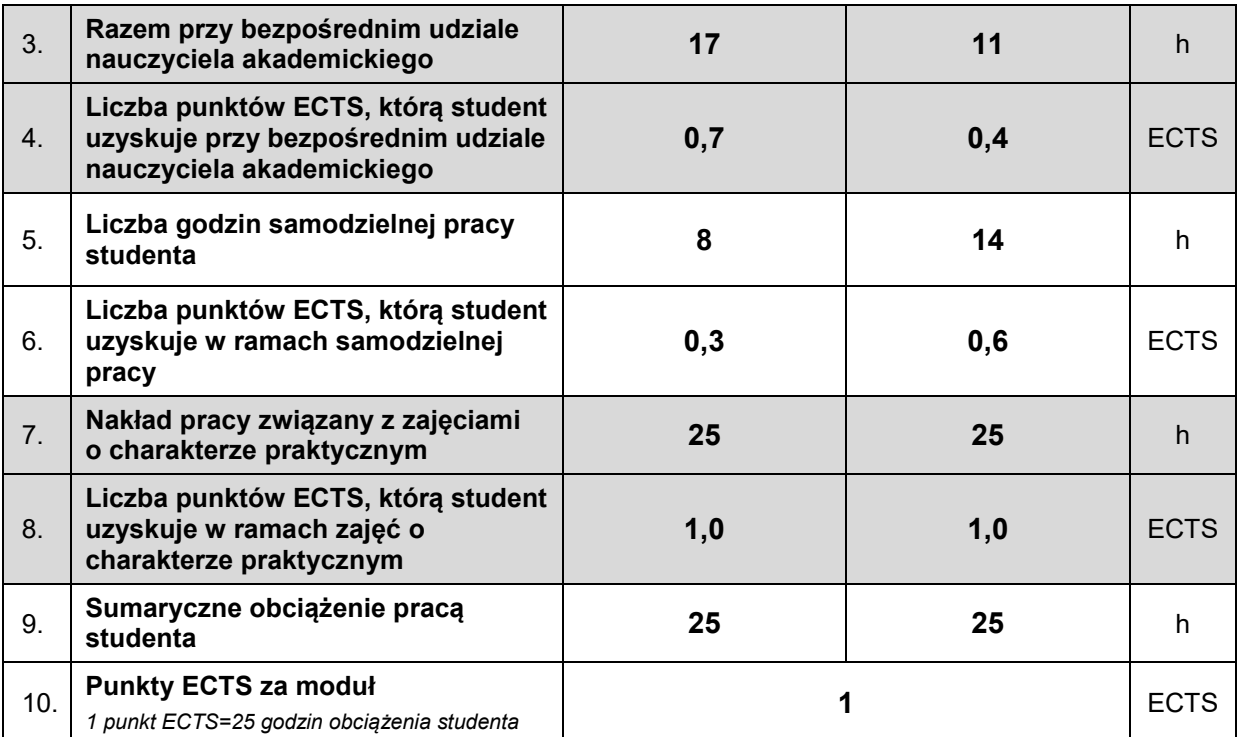

#### **LITERATURA**

- [1] Bhaskaran L.; Design XX wieku. Design XX wieku. Główne nurty i style we współczesnym designie; ABE Marketing 2006.
- [2] Fiell Charlotte & Peter; Design XX wieku; Taschen 2002.
- [3] Pawłowski A.; Inicjacje. O sztuce, projektowaniu i kształceniu projektantów; ASP w Krakowie – WFP 2001 wydanie II.
- [4] Slack L.; Czym jest Wzornictwo? Podręcznik projektowania; Dom wydawniczy 2007.
- [5] Sparke P.; Design Historia wzornictwa; Arkady Warszawa 2012.
- [6] Olofsson E., Sjölén K.; Design Sketching; KEEOS Design Books AB 2006.
- [7] Eissen K., Steur R.; Sketching. Drawing techniques for product designers; Page One 2008.
- [8] Praca zbiorowa; Nowoczesne wzornictwo od A do Z; Wydawnictwo Olesiejuk; Ożarów Mazowiecki 2010.
- [9] Praca zbiorowa; Szkoła projektowania graficznego zasady i praktyka, nowe programy i technologie; Arkady; Warszawa 2012.
- [10]Bergström B.; Komunikacja wizualna; PWN; Warszawa 2008.
- [11]Sztuka J., Sztuka J.F.; Kształtowanie otoczenia. Wzornictwo przemysłowe. Komunikacja i reklama wizualna; Wydawnictwo PCz; Częstochowa 2005.
- [12]Praca zbiorowa; Komunikacja wizualna; Wydawnictwa naukowe SCHOLAR; Warszawa 2012.
- [13]R. Arnheim Sztuka i percepcja wzrokowa, psychologia twórczego oka. WAiF Warszawa 1978
- [14]R. Arnheim Myślenie wizualne. SOT Gdańsk 2011
- [15]E.H. Gombrich Sztuka i złudzenie o psychologii przedstawiania obrazowego. PIW Warszawa 1981
- [16] J. Albers Interaction of color Yale Un. 1963
- [17]E.H. Gombrich Zmysł porządku, o psychologii sztuki dekoracyjnej. Universitas Kraków 2009
- [18]Rudolf Arnheim Myślenie wzrokowe .Słowo, obraz, terytoria. Warszawa 2012
- [19]Ernst Gombrich O psychologii sztuki dekoracyjnej. Universitas. Kraków 2009
- [20] IDEE KSW Sztuka, design, media. Rok 2006, 2012
- [21]A. Kotula, P. Krakowski, Rzeźba współczesna, Warszawa 1985.

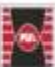

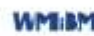

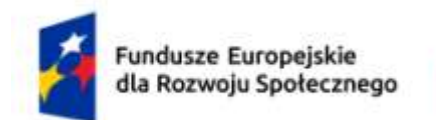

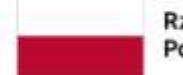

Rzeczpospolita Polska

Dofinansowane przez Unię Europejską

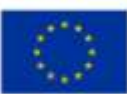

- [22] J. Sarzyńska-Putowska \_ Komunikacja wizualna. Wybrane zagadnienia, Kraków, 2002, ASP Kraków
- [23]R. W. Kluszczyński Sztuka interaktywna, WAiP, Warszawa 2010;
- [24]Walter Murch W mgnieniu oka. Sztuka montażu filmowego, Wydawnictwo Wojciech Marzec, Warszawa 2008;

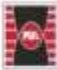

Projekt "Dostosowanie kształcenia w Politechnice Świętokrzyskiej do potrzeb współczesnej gospodarki" nr FERS.01.05-IP.08-0234/23

**WMBM**